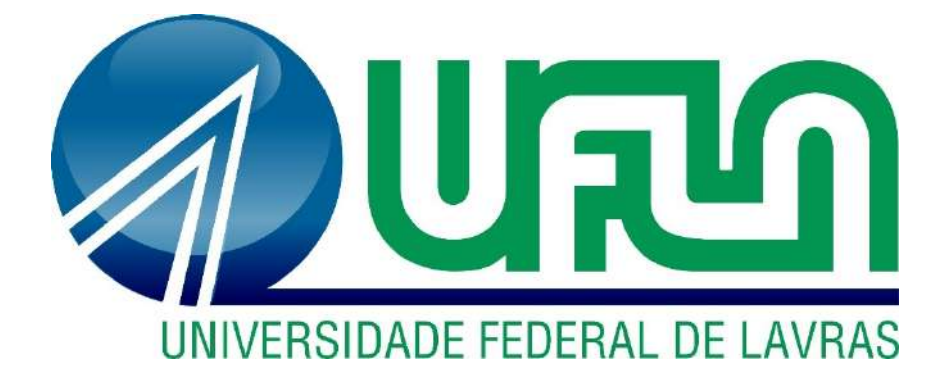

# **MATHEUS EVANGELISTA DE ALMEIDA**

# **AUTOMAÇÃO DO ABASTECIMENTO DE UM RESERVÁTORIO DE IRRIGAÇÃO USANDO O ESP32 E INTERNET DAS COISAS**

**LAVRAS – MG 2022**

## **MATHEUS EVANGELISTA DE ALMEIDA**

# **AUTOMAÇÃO DO ABASTECIMENTO DE UM RESERVÁTORIO DE IRRIGAÇÃO USANDO O ESP32 E INTERNET DAS COISAS**

Trabalho de Conclusão de Curso apresentado à Universidade Federal de Lavras, como parte das exigências do curso de Engenharia de Controle e Automação, para obtenção do título de Bacharel.

Professor Dr. Fábio Domingues de Jesus Orientador

> **LAVRAS – MG 2022**

## **MATHEUS EVANGELISTA DE ALMEIDA**

# **AUTOMAÇÃO DO ABASTECIMENTO DE UM RESERVÁTORIO DE IRRIGAÇÃO USANDO O ESP32 E INTERNET DAS COISAS**

## **AUTOMATION OF SUPPLY OF AN IRRIGATION RESERVOIR USING ESP32 AND INTERNET OF THINGS**

Trabalho de Conclusão de Curso apresentado à Universidade Federal de Lavras, como parte das exigências do curso de Engenharia de Controle e Automação, para obtenção do título de Bacharel.

APROVADA EM DE JULHO DE 2022. Dr. Vinícius Miranda Pacheco – UFLA

> Professor Dr. Fábio Domingues de Jesus Orientador

> > **LAVRAS – MG 2022**

*Dedico essa grande conquista ao meu pai Elias Evangelista dos Santos e minha mãe Adriana Gomes de Almeida Santos, por todo esforço e dedicação que fizeram para que essa conquista fosse possível.*

#### **AGRADECIMENTOS**

Gostaria de agradecer primeiramente a Deus, meu grande amigo conselheiro e quem me concedeu essa vitória, sem ele nada seria possível.

Aos meus pais, pelo apoio incondicional e a todo esforço sem medidas para que eu pudesse chegar até aqui, além do grande incentivo durante todos esses anos em que tive que superar grandes barreiras.

A minha namorada Júlia Freitas, que foi imprescindível para que eu chegasse até aqui com todo apoio, amor e carinho.

Aos meus amigos que foram de grande importância ao longo dessa caminhada, que estiveram comigo nos momentos mais difíceis durante o curso, os quais espero levar por toda minha vida.

Ao meu orientador Fábio, que se dispôs do seu tempo para me auxiliar e fazer parte dessa última etapa tão importante na universidade.

Aos funcionários da Universidade Federal de Lavras, que estiveram sempre ali, as vezes não diretamente, mas por traz me proporcionando um melhor dia a dia.

A todos vocês, meu muito obrigado, vocês foram imprescindíveis nessa conquista!

*"Prepara-se o cavalo para o dia da batalha, mas o Senhor é que dá a vitória." Provérbios 21:31*

### **RESUMO**

A automação vem se tornando cada dia mais indispensável na vida do ser humano e assim cada vez mais presente. Hoje a automação de processos está presente nas mais diversas áreas como por exemplo na indústria, em prédios e residências, sistemas de trânsito, hospitais, automóveis, construção civil e em inúmeras outras áreas. Um outro setor que está em crescente ascensão é o agrário.

Atualmente, está cada vez mais presente a automação em diversos processos dentro do campo, o qual iremos ressaltar o setor da fruticultura, que em sua ampla maioria, os trabalhos desenvolvidos nessa área demandam uma enorme mão de obra e são extremamente exaustivos, esgotantes e as vezes perigosos. Por isso, baseado em uma fazenda no norte de Minas Gerais, esse trabalho tem o foco em ajudar a diminuir a mão de obra demandada e aumentar a eficiência no plantio da cultura de melancia. Isso será feito por meio da melhoria no sistema de abastecimento do reservatório usado para fertirrigação da cultura. O protótipo de baixo custo e fácil implementação foi avaliado como eficaz e útil pelo proprietário da fazenda.

**Palavras-Chave:** Automação de processos. Otimização de Processos.

#### **ABSTRACT**

Automation is becoming more and more indispensable in human life and thus increasingly present. Today, process automation is present in the most diverse areas, such as industry, buildings and residences, transit systems, hospitals, automobiles, civil construction and in countless other areas. Another sector that is on the rise is agriculture.

Currently, automation is increasingly present in several processes within the field, which we will highlight the fruit growing sector, which in its vast majority, the works developed in this area demand a huge workforce and are extremely exhausting, exhausting and the sometimes dangerous. Therefore, based on a farm in the north of Minas Gerais, this work is focused on helping to reduce the labor demand and increase efficiency in the planting of the watermelon crop. This will be done by improving the supply system of the reservoir used for fertigation of the crop. The low-cost, easy-to-implement prototype was rated effective and useful by the farm owner.

**Keywords**: Process automation. Process Optimization.

## **LISTA DE FIGURAS**

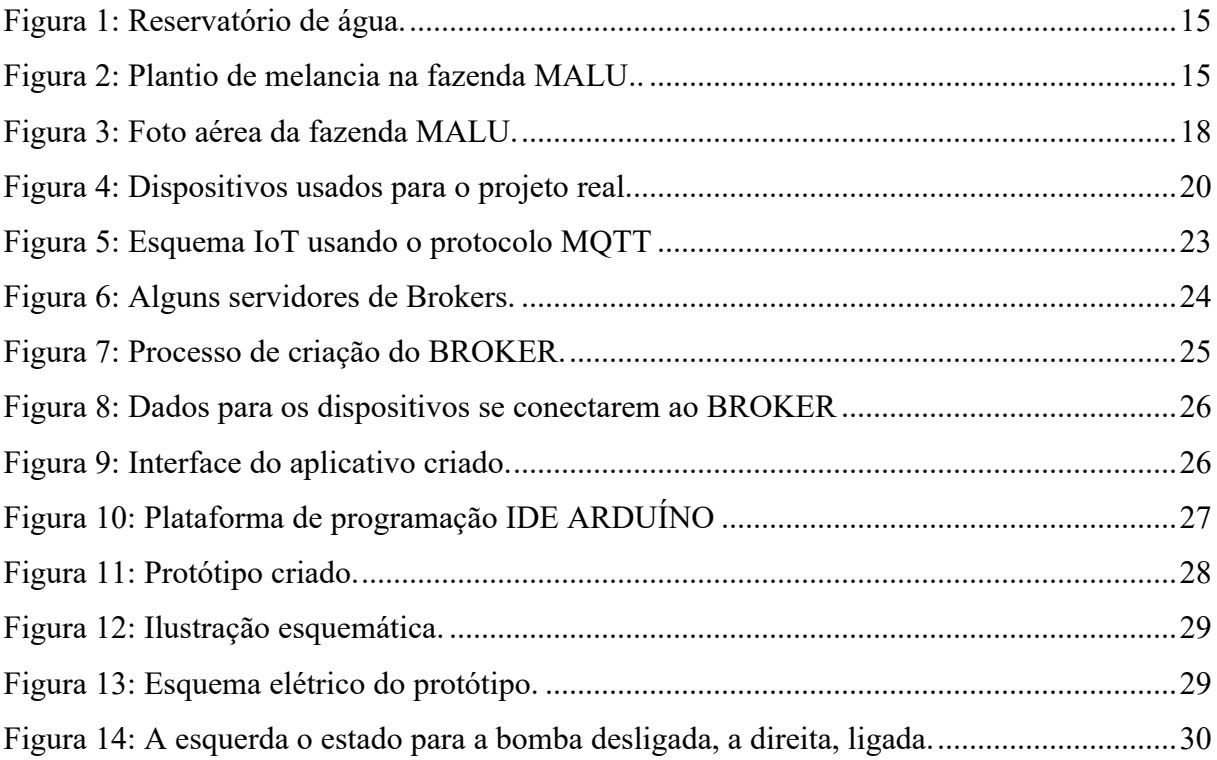

# **LISTA DE TABELAS**

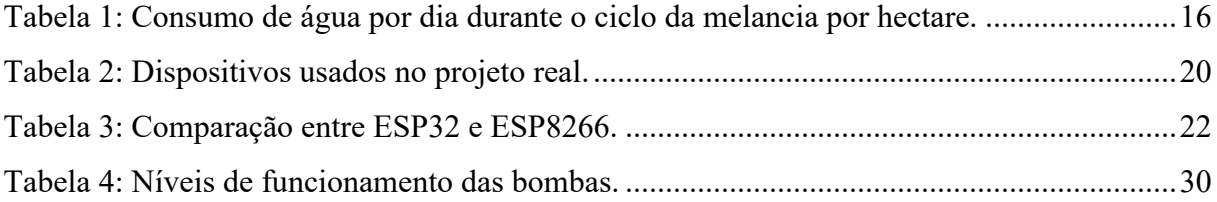

# **SUMÁRIO**

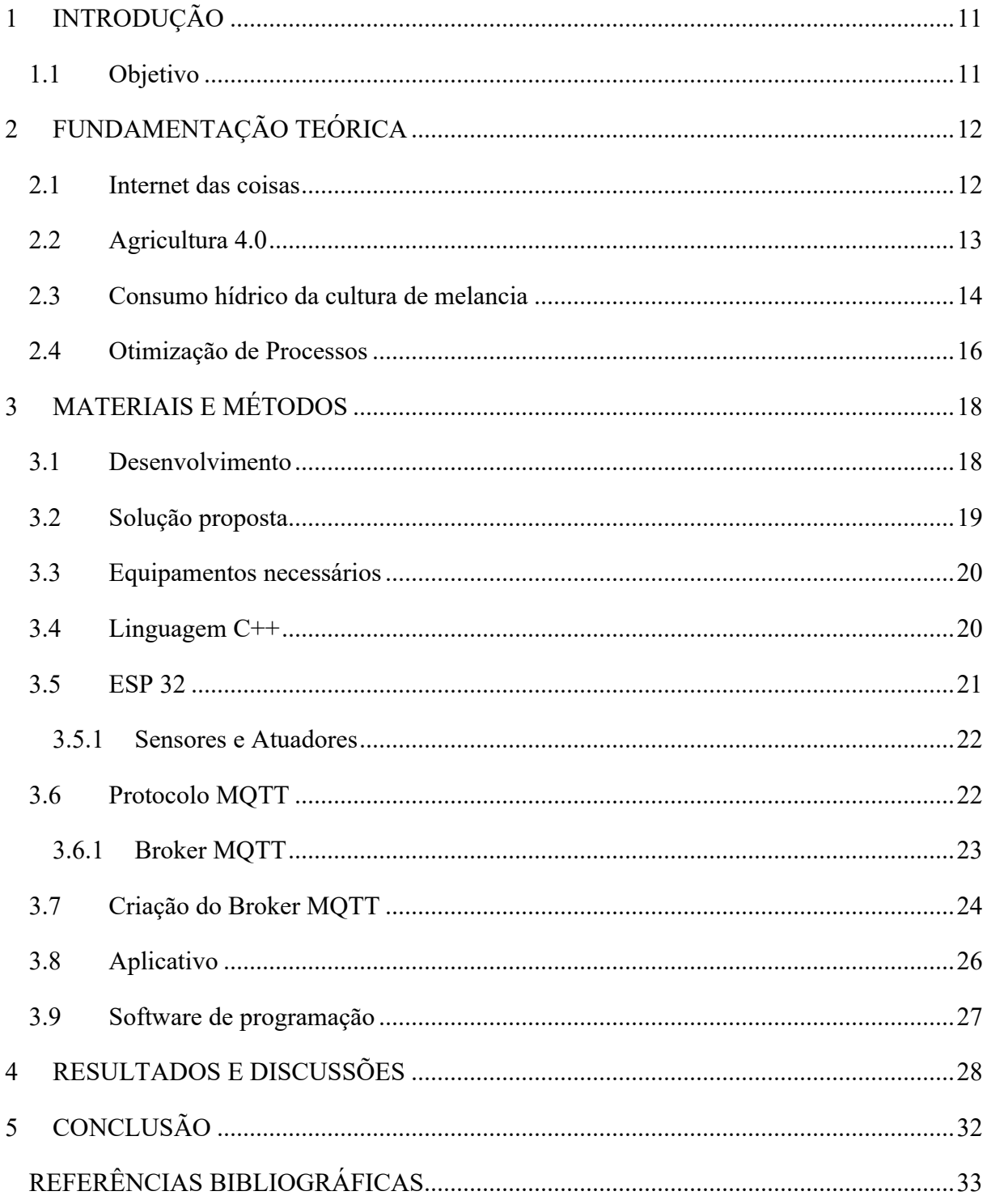

#### **1 INTRODUÇÃO**

Segundo o chefe-geral da Embrapa Informática Agropecuária, Silvia Massruhá, "a tecnologia da informação é um caminho sem volta no mundo rural, que já vivência a chamada Agricultura 4.0, e para que isso seja cada vez mais comum no Brasil, é preciso automatizar e utilizar tecnologia de ponta nas atividades do campo". O resultado é a melhora na produtividade agrícola e eficiência na utilização de insumos, ao mesmo tempo que aumenta a segurança dos trabalhadores, diminui os impactos ambientais e reduz custos.

A agricultura é extremamente importante para o contexto humano e para aprimora-la vários estudos foram desenvolvidos. Um desses foi a descoberta da grande eficiência da irrigação por gotejamento criada em 1860, a qual é usada em vários tipos de plantios, como por exemplo o da melancia. Sendo assim, aprimorar o sistema de irrigação é excepcionalmente importante para o aumento da produção e qualidade, visto que qualquer deficiência hídrica no sistema pode levar a uma queda brusca de produção e até mesmo a perda total da cultura.

#### **1.1 Objetivo**

Diante do cenário apresentado, esse trabalho visa ajudar o agricultor a tornar sua produção menos dependente de mão de obra, mais controlada e eficaz através do controle do nível do reservatório de irrigação por meio do controle de 3 bombas localizadas em 3 poços artesianos em locais diferentes, de forma que o abastecimento do reservatório de água esteja sempre com o volume adequado para suprir as necessidades da cultura de melancia.

#### **2 FUNDAMENTAÇÃO TEÓRICA**

A fundamentação teórica é de extrema importância para o leitor, inserindo-o ao assunto discutido no decorrer do trabalho. De acordo com Martins (2013, p.31) "antes de investigar detalhadamente qualquer teoria ou argumento que tenha sido desenvolvido, é necessário descobrir o que outros pesquisadores pesquisaram sobre essa mesma área".

Este capítulo tem como objetivo apresentar como a internet das coisas tem se tornado fundamental no campo. Além disso, mostrar como a automação das atividades é essencial para a otimização da produção.

### **2.1 Internet das coisas**

Segundo estudos realizados por Schwab (2018) o IoT trata-se de um conjunto de sensores inteligentes conectados que captam, processam e transformam os dados de acordo com a necessidade, essas informações são enviadas para outros dispositivos ou indivíduos para atender as necessidades dos mesmos.

De maneira simples, Magrani (2018, p.20) descreve que o IoT pode ser explicado como "um ambiente de objetos físicos interconectados com a internet que por meio de sensores pequenos e embutidos [...] voltado para facilitação do cotidiano das pessoas [...]".

Essa tecnologia permite que os dados nelas captados sejam interligados através de análises inteligentes, isto faz com que existam novas formas de dados correlacionados dando outras visões para o dispositivo ou usuário. Outra oportunidade que o IoT fornece é a demonstração de desempenho dos dispositivos, fazendo com que a organização possa prever o desempenho dos dispositivos e, este tipo de informação auxilia na tomada de decisão, ou seja, qual ação deve ser priorizada analisando o contexto dado pela máquina.

Contudo, Magrani (2018) deixa claro que não se pode confundir o termo Internet das coisas com apenas objetos que contenham sensores conectados, existem diversos fatores como, por exemplo, a sua usabilidade que garante que aquele objeto seja denominado um IoT.

Essa junção da automação integral (end-to-end) e da comunicação que essas ferramentas dão, fará com que exista maior colaboração do homem e da máquina agilizando as tarefas rotineiras e deixando o individuo trabalhar com sua criatividade e resoluções de problema (SCHWAB, 2018). Kothmayr (2016) explana que essa mudança do modelo convencional da arquitetura dos processos será substituída através de IoT, para uma arquitetura interconectada.

Quando se analisa o cenário brasileiro, Magrani (2018, p.77) afirma que os grandes empresários entendem a importância e os benefícios que essas tecnologias podem trazer para a

organização, destacando três principais: "Aumento da produtividade dos funcionários; Corte de custo; Otimização no uso de bens."

Segundo O'GRADY (2017), o IoT aponta para a promessa de uma estrutura que através da qual diversos dados da agricultura e da indústria, incluindo redes de sensores, podem ser capturados e gerenciados.

#### **2.2 Agricultura 4.0**

Saúde e bem-estar são preocupações crescentes da sociedade, com isso muitas pessoas não medem esforços para garantir que o corpo esteja funcionando bem o tempo todo (LOPES, 2015). A partir desse cenário torna-se necessário a criação e melhoramento de tecnologias que irão suprir a demanda de alimentos da população, analisando tanto o aspecto econômico, gerar mais com menor custo, como também a qualidade do alimento que é oferecido.

A nova produção agrícola que está acontecendo necessita de uma nova conceituação da dinâmica produtiva, com isso, se faz necessário à adoção de um novo modelo tecnológico, o que impacta em um novo modelo de custos, formação de preços, dentre outros (PARRONCHI, 2017).

No decorrer do tempo a busca por maior lucratividade no campo foi o início para que se ocorresse o maior desenvolvimento dos empreendimentos rurais, isto fez com que os empreendedores enfrentassem maiores desafios pois teriam que gerenciar os impactos que essas novas tecnologias causariam e quais seriam a condição de vida das pessoas que se beneficiariam desse serviço para geração de renda.

De acordo com Word Bank (2008 apud Clercq, Valts e Biel 2018), a primeira revolução tecnológica na área da agricultura fez grandes avanços, e possibilitou praticas agrícolas modernas para época, visto que ela se encontra entre 1961 e 2004, como a irrigação, uso de fertilizantes e pesticidas.

A expressão Agricultura 4.0 foi criado a partir da revolução da transformação digital, a qual substitui átomos (o mundo físico) por bits (mundo digital), transformando itens físicos em bits (LOPES, 2017). Além deste termo adotado no Brasil através da EMBRAPA existem outros, sendo eles: Fazenda Digital (Digital Farm) e Fazenda Inteligente (Smart Farm) (RIBEIRO; MARINHO; ESPINOSA, 2018).

De acordo com Inamasu (2017, p.2) cita que "a impressão 3D, drones, IA (Inteligência Artificial), sensores, IoT, dentre outros, são somente algumas das tecnologias que estão moldando o futuro da agricultura".

Para que a Agricultura 4.0 ocorra ela precisa de apoio dos agricultores em aderir a essas novas tecnologias, ou seja, quando isso acontece, possibilita ao mesmo a interferência e conexão de softwares e sistemas digitais às máquinas (FACHIN, 2017).

É importante notar que a Agricultura 4.0, segundo Novelli (2017), só acontece a partir de tecnologias provindas do IoT, pois assim as informações coletadas podem ser constatadas em tempo real. Essas informações que, são armazenadas em um banco de dados na nuvem, tecnologia conhecida como Big Data e atualizadas a partir das decisões tomadas pelo sistema Machine Learning.

O agronegócio brasileiro é um dos pioneiros na utilização de novas tecnologias. Dados provenientes da Secretaria Executiva da Comissão Brasileira de Agricultura de Precisão (CBAP) mostram que 67% das propriedades agrícolas do país utilizam alguma forma de tecnologia, seja na área de gestão dos negócios, seja nas atividades de cultivo e colheita.

Por fim, Lopes (2017) reflete que o impacto da introdução da Agricultura 4.0 no Brasil será enorme, e o agronegócio, que é um importante pilar da economia brasileira, visto que nos primeiros seis meses de 2018 o PIB (Produto Interno Bruto) teve um crescimento de 1,7% de acordo com CEPEA (Centro de Estudos Avançados em Economia Aplicada), o que poderá assegurar equilíbrio nas três vertentes da sustentabilidade (econômica, social e ambiental), o que é uma exigência dos consumidores em todo o mundo.

#### **2.3 Consumo hídrico da cultura de melancia**

Cada tipo de fruticultura consome uma quantidade diferente de água ao longo do seu ciclo de vida, portanto saber a quantidade necessária de água para a produção da melancia é essencial. Dessa forma, em contatos diretos com o professor e agrônomo Adolfo Freud Pinheiro Moura, formado em agronomia na UFLA (1981) e com especialização em Israel na área de irrigação por gotejamento, foi possível o levantamento da quantidade aproximada consumida pela cultura.

Conforme Moura, o ciclo completo da melancia em solo arenoso semelhante ao cerrado, o qual a fazenda MALU está inserida, consome aproximadamente 3,9 milhões de litros de água por hectare. Sendo assim, como a área de plantio possui 4 hectares, o consumo total do plantio é de aproximadamente 15,6 milhões de litros, tendo máximas diárias de consumo por volta dos dias 46 a 50 com valores em torno dos 400 mil litros, todas essas informações podem ser observadas na tabela 1.

Esse levantamento se mostra importante para dimensionarmos se os 3 poços possuem capacidade de abastecer o reservatório sem problemas hídricos.

Segundo o proprietário da fazenda MALU, os poços "A", "B" e "C", possuem respectivamente, vazões de 30, 10 e 15 mil litros por hora, o que mostra ser possível o abastecimento de forma eficaz, já que nos dias de maior uso da cultura, os poços poderão fornecer até 450 mil litros de água dentro do período noturno para o reservatório em questão, o qual pode ser visto logo abaixo na figura 1, juntamente com a área de cultivo da melancia presente na figura 2.

Figura 1: Reservatório de água.

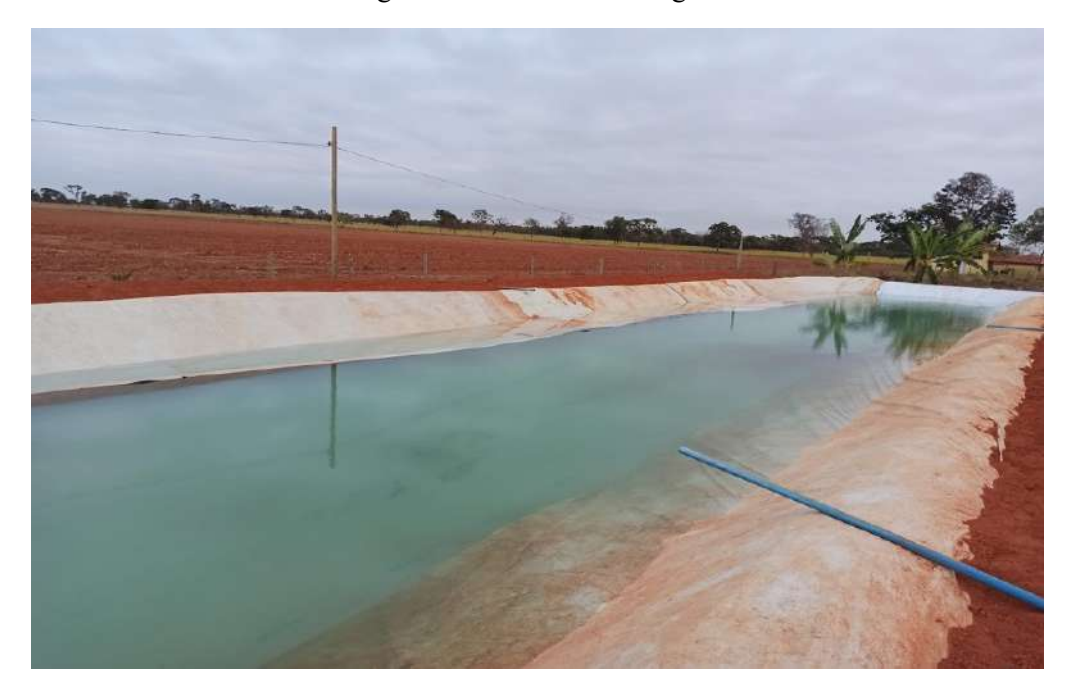

Fonte: Do autor (2022). Figura 2: Plantio de melancia na fazenda MALU.

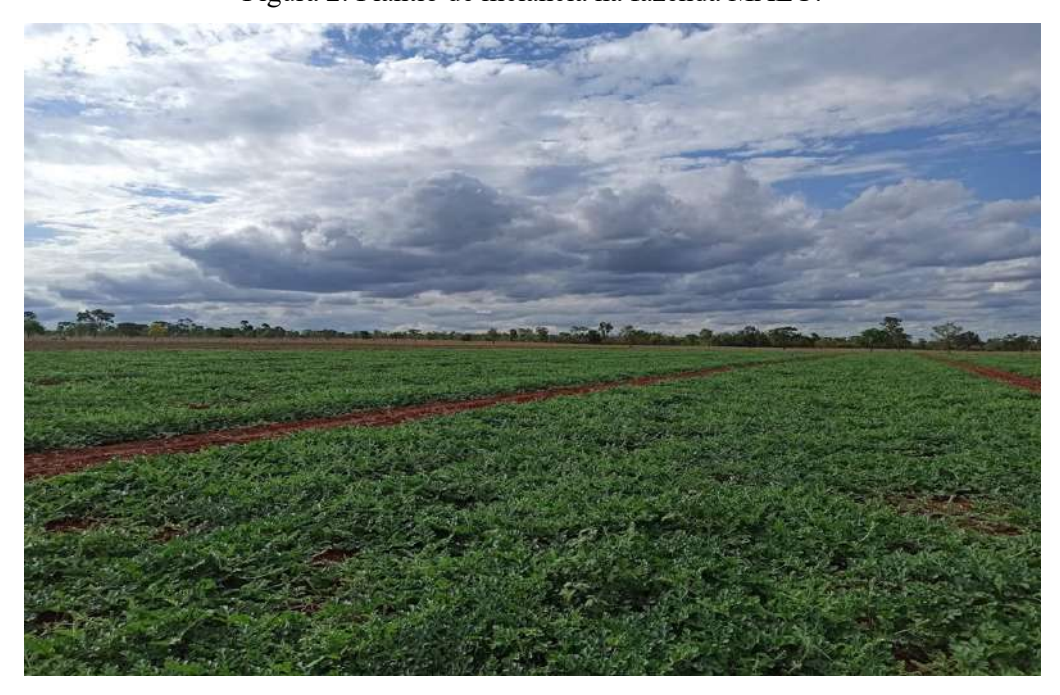

Fonte: Do autor (2022).

| <b>Idade</b>   | Agua                   | <b>Idade</b> | Agua                               | <b>Idade</b> | Agua   | <b>Idade</b> | Agua  |
|----------------|------------------------|--------------|------------------------------------|--------------|--------|--------------|-------|
| em dias        | m3                     | em dias      | m3                                 | em dias      | m3     | em dias      | m3    |
| $\bf{0}$       | 75.00                  | 21           | 34.00                              | 42           | 75.00  | 63           | 45.00 |
| 1              | 75.00                  | 22           | 34.00                              | 43           | 75.00  | 64           | 45.00 |
| $\overline{2}$ | 50.00                  | 23           | 34.00                              | 44           | 75.00  | 65           | 45.00 |
| 3              | 50.00                  | 24           | 34.00                              | 45           | 75.00  | 66           | 45.00 |
| 4              | 50.00                  | 25           | 34.00                              | 46           | 100.00 | 67           | 45.00 |
| 5              | 50.00                  | 26           | 45.00                              | 47           | 100.00 | 68           | 45.00 |
| 6              | 50.00                  | 27           | 45.00                              | 48           | 100.00 | 69           | 45.00 |
| $\overline{7}$ | 25.00                  | 28           | 45.00                              | 49           | 100.00 | 70           | 45.00 |
| 8              | 25.00                  | 29           | 45.00                              | 50           | 100.00 | 71           |       |
| 9              | 25.00                  | 30           | 45.00                              | 51           | 90.00  | 72           |       |
| 10             | 25.00                  | 31           | 60.00                              | 52           | 90.00  | 73           |       |
| 11             | 25.00                  | 32           | 60.00                              | 53           | 90.00  |              |       |
| 12             | 25.00                  | 33           | 60.00                              | 54           | 90.00  |              |       |
| 13             | 25.00                  | 34           | 60.00                              | 55           | 75.00  |              |       |
| 14             | 25.00                  | 35           | 60.00                              | 56           | 75.00  |              |       |
| 15             | 25.00                  | 36           | 75.00                              | 57           | 75.00  |              |       |
| 16             | 25.00                  | 37           | 75.00                              | 58           | 75.00  |              |       |
| 17             | 34.00                  | 38           | 75.00                              | 59           | 60.00  |              |       |
| 18             | 34.00                  | 39           | 75.00                              | 60           | 60.00  |              |       |
| 19             | 34.00                  | 40           | 75.00                              | 61           | 60.00  |              |       |
| 20             | 34.00                  | 41           | 75.00                              | 62           | 45.00  |              |       |
|                | <b>TOTAL CONSUMIDO</b> |              |                                    | 3976 m3      |        |              |       |
|                |                        |              | $\sqrt{1}$ $\sqrt{10}$ $\sqrt{10}$ |              | (0.02) |              |       |

Tabela 1: Consumo de água por dia durante o ciclo da melancia por hectare.

Fonte: Adolfo Moura (2020).

#### **2.4 Otimização de Processos**

Segundo Moreira (2009), o processo de produção é a combinação de fatores que visam a obtenção do produto final. No processo produtivo, para se obter o produto final, esses fatores devem ser combinados para transformá-lo no produto desejado.

Lemos (2015), afirma que a organização dos processos é essencial. É necessário mapear o processo, propor mudanças com base em análises anteriores e controlar as mudanças realizadas. Lemos (2015) ainda defende que processo é a forma pela qual as atividades de trabalho são integradas em uma organização administrativa. Eles indicam a direção, ações e rotinas em que o trabalho deve ser organizado para atender às necessidades dos clientes e novas tecnologias e inovações, e são a base de uma agência administrativa que funciona bem.

Quando se trata de processos, dois aspectos devem ser considerados, eficiência e eficácia. Para Drucker (2002), a eficiência está relacionada ao nível operacional e ao bom uso dos recursos da empresa, ou seja, fazer mais com menos, enquanto a eficácia está relacionada ao nível gerencial, e está relacionada ao cumprimento das metas propostas pela organização.

A busca por maior eficiência e maior eficácia pode ser chamada de otimização de processos. Uma vez combinados esses dois fatores, o departamento competente pode fazer o

melhor uso possível dos recursos necessários para realizar a tarefa, atingindo assim seus objetivos de obter maiores lucros.

A otimização dos processos produtivos, quando realizada de forma eficaz, eficiente e adequada, pode melhorar a capacidade de gestão de cada etapa da produção. Portanto, aplicar o uso da tecnologia para aprimorar a produtividade de uma cultura é algo extremamente inteligente, visto que os benefícios gerados são muito maiores do que possíveis problemas que possam a ocorrer.

## **3 MATERIAIS E MÉTODOS**

Este capítulo contém as ferramentas e materiais usados na prototipagem e destina-se a ser informativo e mostrar as técnicas utilizadas. O problema, as características do software selecionado e o processo utilizado para realizar o trabalho também serão descritos aqui.

#### **3.1 Desenvolvimento**

Juntamente com o proprietário da fazenda MALU, situada no norte de MG, foram levantados os problemas e suas possíveis soluções, de forma que a obtenção do resultado fosse de baixo custo e eficiente. O início do projeto foi constituído de pesquisas a fim de encontrar uma solução viável que além de solucionar o problema, também entregasse um pouco mais do que era esperado. Após o levantamento de todas essas informações foi iniciado o projeto o qual se dedica esse TCC.

A fazenda MALU, além de produtora de bovinos de corte, também tem como atividade secundária a produção de melancia, a qual se dá por meio da irrigação por gotejamento.

Para que seja possível que a irrigação ocorra de forma eficaz, é necessário que haja um reservatório de água, de onde a mesma é retirada por meio de uma bomba e levada até as plantas através de mangueiras de gotejamento. É valido ressaltar que esse reservatório só existe devido ao abastecimento do mesmo por 3 poços artesianos na fazenda, os quais são localizados em diferentes locais, conforme a figura 3.

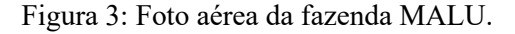

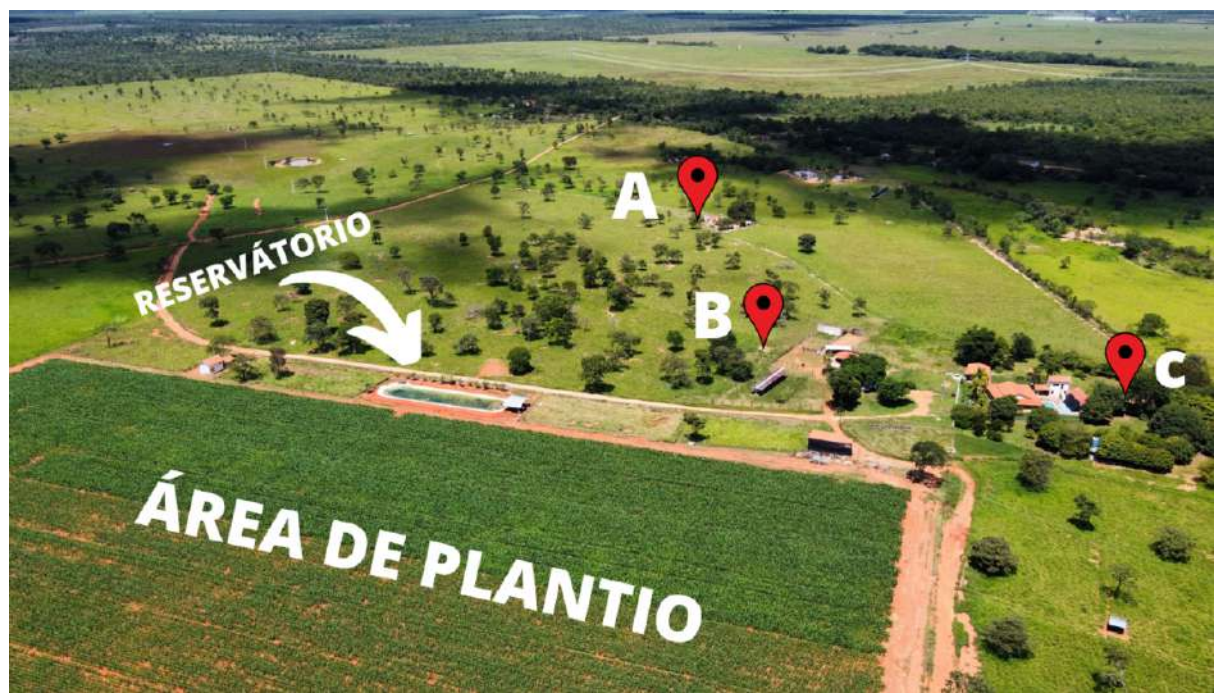

Fonte: Do autor (2022).

O problema ocorre porque os poços artesianos possuem acionamento manual, o que demanda o deslocamento de um funcionário fora do horário de serviço, isso porque a fazenda possui desconto na energia noturna, ou seja, usar a eletricidade provida pela CEMIG após as 21hrs até as 06hrs, chega a ser até 70% mais barato do que fora desse horário. O que o proprietário faz questão de que seja levado em conta.

Além disso, alguns poços possuem particularidades, como por exemplo o poço artesiano, aqui identificado como "B", que só pode funcionar a cada 30 minutos sendo seguido de intervalos de mesmo tempo. Isso ocorre devido seu baixo fluxo de reabastecimento natural. Caso o poço "B" trabalhe além do tempo estipulado, ele fica passível a sofrer com o abaixamento do nível de água, o que pode levar a queima da sua bomba.

Outro fato a se considerar é que o terceiro poço, identificado como "C", é responsável também pelo abastecimento da fazenda, sendo esse então, utilizado em último caso.

Sendo assim, o primeiro poço, identificado como "A", é o principal a ser usado no abastecimento do reservatório, já que o mesmo não possuí nenhuma particularidade e é usado exclusivamente para essa função.

Logo abaixo, estão listadas as regras que foram seguidas para que houvesse o funcionamento correto do sistema de automação.

- O sistema, em condições normais, deverá funcionar somente entre o intervalo das 21hrs até as 6hrs.
- O poço artesiano "B" só poderá funcionar em ciclos de 30 minutos, permanecendo desligado pelo mesmo tempo.
- O poço artesiano "A" tem prioridade de funcionamento sobre o poço "B" que por sua vez tem prioridade sobre o poço "C".

#### **3.2 Solução proposta**

Entregar um sistema de automação que funcione conforme pedido pelo proprietário, respeitando as regras de funcionamento e que tenha um sistema supervisório através de um aplicativo no celular que possa ser acessado em qualquer lugar no mundo, desde que o mesmo possua acesso à internet. Por meio deste aplicativo, será possível fazer o acionamento a distância de qualquer um dos poços artesianos, dar permissão de funcionamento fora do horário noturno, ativar ou desativar a automação, identificar visualmente qual dos poços artesianos estão em funcionamento naquele momento e acompanhar o nível do reservatório em tempo real.

#### **3.3 Equipamentos necessários**

Para que o funcionamento ocorra da maneira esperada, serão necessários alguns equipamentos que serão listados a seguir. É importante ressaltar, que a fazenda Malu, já possui internet na propriedade e WiFi disponível próximo a todos os poços artesianos e como o ESP 32 se conecta via WiFi, não será necessário o uso de roteadores ou cabos de rede. Além disso, cada poço artesiano já possui seu sistema de acionamento da bomba, o qual é composto por um painel elétrico que possui um botão manual de acionamento e em paralelo a este uma entrada auxiliar de acionamento que será usada para fazer o acionamento a distância. Na tabela 2 e na figura 4, são mostrados os dispositivos com preços e suas imagens reais, respectivamente.

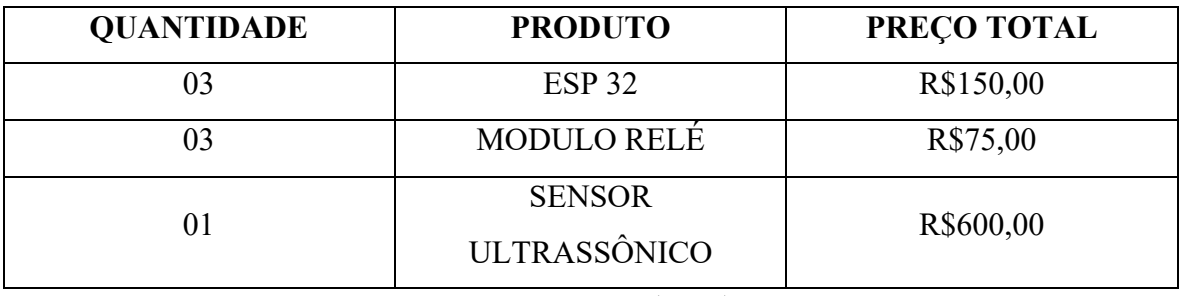

Tabela 2: Dispositivos usados no projeto real.

Figura 4: Dispositivos usados para o projeto real.

**ESP 32** 

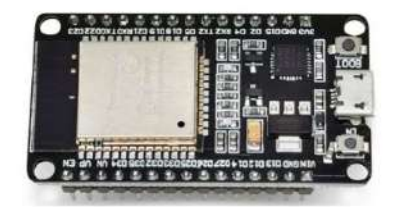

Sensor Ultrassônico

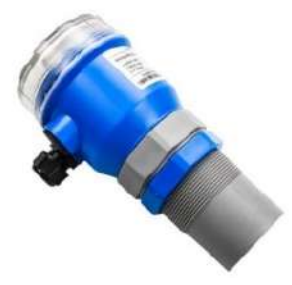

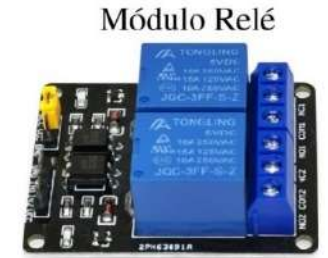

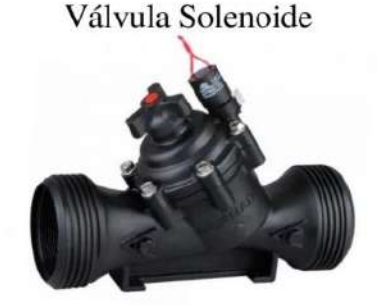

Fonte: Do autor (2022).

## **3.4 Linguagem C++**

Criada pelo cientista da computação Dennis Ritchie em 1972, a linguagem C é derivada de duas outras linguagens: BCPL e Algol 68. Apesar de ter sido desenvolvida para ser uma

Fonte: Do autor (2022).

linguagem de programação do sistema operacional Unix, hoje ela é utilizada em diversos tipos de projetos.

Segundo Herbert Schildt (1996), a linguagem C continua sendo uma das linguagens mais populares no mercado de programação devido às suas muitas vantagens. Então, compreende-la e saber usa-la é praticamente um requisito para qualquer profissional que trabalha com desenvolvimento.

C é considerada uma linguagem de alto nível, de uso geral que pode ser usada para vários tipos de projetos, como criação de aplicativos, sistemas operacionais, drivers, etc. É uma linguagem estruturada que se tornou bastante popular nos anos 80, sendo que hoje é praticamente impossível encontrar uma arquitetura sem um compilador C, o que garante sua grande universalidade.

Uma grande vantagem dessa linguagem é a capacidade de gerar códigos rápidos, ou seja, seu tempo de execução é curto. Além disso, a programação em linguagem C é bastante simplificada devido à sua estrutura simples e flexível.

Dentro desse contexto, a linguagem C++ foi desenvolvida em 1983 por Dane Bjarne Stroustrup no Nokia Bell Labs, tendo ela surgido como uma extensão da linguagem C, onde a diferença fundamental entre essas linguagens era o conceito de orientação a objetos que permitia à linguagem C++ exibir o alto desempenho de sua época.

Ao longo dos anos, novas versões foram lançadas, fornecendo recursos funcionais e de desempenho, que permitiram que o idioma C++ fosse cada vez mais aprimorado e se tornasse uma das linguagens de programação mais usadas no mundo.

### **3.5 ESP 32**

O ESP8266 foi um grande marco no mundo dos Embarcados e Internet das Coisas porque ele é extremamente eficiente, pequeno e de baixo custo. Equipado com um poderoso micro controlador de 32 bits e WiFi integrado, é conhecido por aparecer em várias placas. Ele também se integra a IDE (Integrated Development Environment) do Arduino (talvez a placa mais conhecida no mercado de embarcados), por isso suporta muitas bibliotecas compatíveis com a interface do Arduino, o que traz uma maior facilidade na programação.

Após o grande sucesso com o ESP8266, a Espressif, fabricante da placa, trouxe uma nova adição à família ainda mais poderosa e engenhosa, o ESP32.

Esse novo micro controlador, tem tudo que o ESP8266 possui e mais algumas atualizações, como conexão Bluetooth 4.2, uma porta física PWM e mais canais em seu conversor analógico digital, dentre outras funcionalidades do hardware aprimoradas como pode ser visto na tabela abaixo.

| <b>Specifications</b>      | <b>ESP8266</b>                  | <b>ESP32</b>                              |  |
|----------------------------|---------------------------------|-------------------------------------------|--|
| <b>MCU</b>                 | Xtensa® Single-Core 32-bit L106 | Xtensa® Dual-Core 32-bit LX6<br>600 DMIPS |  |
| 802.11 b/g/n Wi-Fi         | Yes, HT20                       | Yes, HT40                                 |  |
| Bluetooth                  | None                            | Bluetooth 4.2 and below.                  |  |
| <b>Typical Frequency</b>   | 80 MHz                          | 160 MHz                                   |  |
| <b>SRAM</b>                | 160 kBytes                      | 512 kBytes                                |  |
| Flash                      | SPI Flash, up to 16 MBytes      | SPI Flash, up to 16 MBytes                |  |
| GPIO                       | 17                              | 36                                        |  |
| Hardware / Software PWM    | None / 8 Channels               | 1 / 16 Channels                           |  |
| SPI / I2C / I2S / UART     | 2/1/2/2                         | 4/2/2/2                                   |  |
| <b>ADC</b>                 | $10-bit$                        | $12 - bit$                                |  |
| CAN                        | None                            |                                           |  |
| Ethernet MAC Interface     | None                            |                                           |  |
| <b>Touch Sensor</b>        | None                            | Yes                                       |  |
| <b>Temperature Sensor</b>  | None                            | Yes:                                      |  |
| <b>Working Temperature</b> | $-40C - 125C$                   | $-40C - 125C$                             |  |

Tabela 3: Comparação entre ESP32 e ESP8266.

Fonte: https://www.cnx-software.com/2016/03/25/esp8266-and-esp32-differences-in-one-single-table/

#### **3.5.1 Sensores e Atuadores**

Sensores e atuadores são os elementos básicos de sistemas embarcados. Eles são usados em várias aplicações da vida real. A diferença entre sensores e atuadores está principalmente no propósito que ambos fornecem, os sensores são usados para monitorar as mudanças no ambiente, enquanto os atuadores são usados para gerar de alguma forma mudanças físicas no sistema real. Esses dispositivos atuam como intermediários entre o ambiente físico e os sistemas eletrônicos.

Segundo Byers, um sensor é um instrumento eletrônico capaz de medir uma quantidade física e produzir uma saída apreciável. Essas saídas do sensor geralmente estão na forma de sinais elétricos que serão lidos e interpretados através das portas de entrada do controlador.

Um atuador é um dispositivo que altera uma quantidade física. Em outras palavras, ele recebe uma entrada de controle (geralmente na forma de sinais elétricos) e exerce mudanças no sistema físico produzindo força, calor, movimento ou outra grandeza.

#### **3.6 Protocolo MQTT**

O MQTT (Message Queue Telemetry Transport), desenvolvido pela IBM e Eurotech na década de 90, é um protocolo de mensagens projetado para ser extremamente rápido e de baixo consumo de banda. O formato usado no MQTT é baseado na comunicação entre o cliente e o servidor.

Por este motivo, e também por se basear na pilha TCP/IP ou em outros protocolos de rede, o MQTT é muito útil no campo do desenvolvimento de projetos de comunicação entre máquinas, também conhecido como M2M (Machine-to-Machine). Outra área em que se tornou muito comum é a conectividade IoT (Internet das Coisas).

Vale a pena notar que o MQTT foi criado para trazer melhorias em relação ao que o protocolo HTTP deixava a desejar. Portanto, além de reduzir os requisitos de largura de banda do dispositivo e da rede, o protocolo oferece maior segurança e confiabilidade devido suas mensagens serem protegidas através do uso de certificado SSL (Secure Socket Layer) com criptografias avançadas, por isso é um protocolo amplamente utilizado em todo o mundo, bem como em empresas e indústrias.

Segundo Jaffey (2014), para funcionar, o protocolo MQTT utiliza um modelo de publicação/assinatura, que permite que os clientes publiquem e/ou capturem informações, enquanto o servidor gerenciará o envio e recebimento dos dados correspondentes.

Ou seja, no MQTT, haverá um objeto responsável por publicar as mensagens em um determinado tópico, e os assinantes se inscreverão no tópico para acessar a mensagem.

Como não há conexão direta entre assinantes e publicadores, para que essas mensagens ocorram, o protocolo MQTT exigirá um gerenciador de mensagens chamado BROKER. Abaixo, na figura 5, é exemplificado um esquema simples de funcionamento da comunicação entre dispositivos através do protocolo MQTT.

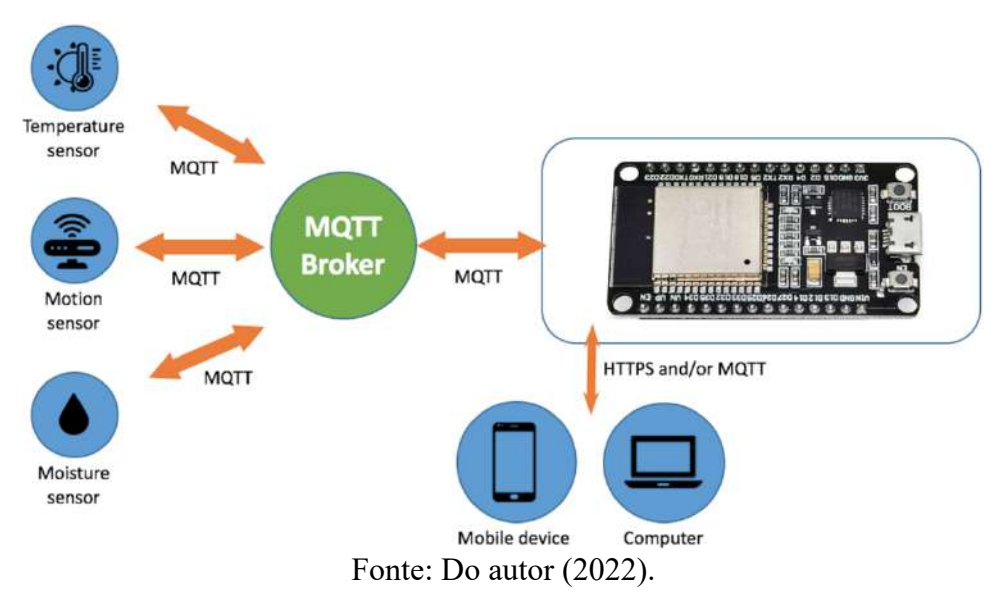

Figura 5: Esquema IoT usando o protocolo MQTT

## **3.6.1 Broker MQTT**

O Broker é o servidor intermediário da informação. É ele quem recebe os dados enviados pelos sensores e é nele onde esses dados são tratados e passados adiante. Podem existir mais de um broker em um sistema, que vão compartilhar os dados recebidos entre si baseado nos clientes que possuem e nos dados requisitados por eles.

Todas as informações recebidas e repassadas pelo broker são organizadas em formato hierárquico de acordo com seu assunto. Isso significa que um dado capturado e enviado ao broker pertencerá a apenas um tópico, outro dado pertencerá a outro tópico e assim por diante. Podemos dar um exemplo:

"Dois sensores são colocados em uma câmara fria. Um mede a umidade do ar e o outro mede a temperatura interna. Ambos estão conectados a um servidor e enviarão os dados capturados a cada 30 minutos."

Neste exemplo, ambos os sensores são publicadores, ou seja, enviam dados para um broker que armazena e controla esses dados. No entanto, eles não são armazenados no mesmo local (tópico). Por exemplo, dados envolvendo temperatura seriam armazenados em um tópico "temperatura", enquanto dados envolvendo umidade do ar seriam armazenados em um tópico "umidade". Além desses dois clientes, teremos outros clientes, que agora são assinantes, ou seja, recebem as informações. Por exemplo, estes seriam Raspberry Pis conectados ao sistema de controle local. O Rasp receberá dados de umidade e temperatura do broker e realizará suas tarefas. Logo abaixo, na figura 6, são mostrados alguns dos mais relevantes brokers usados na comunicação MQTT.

Figura 6: Alguns servidores de Brokers.

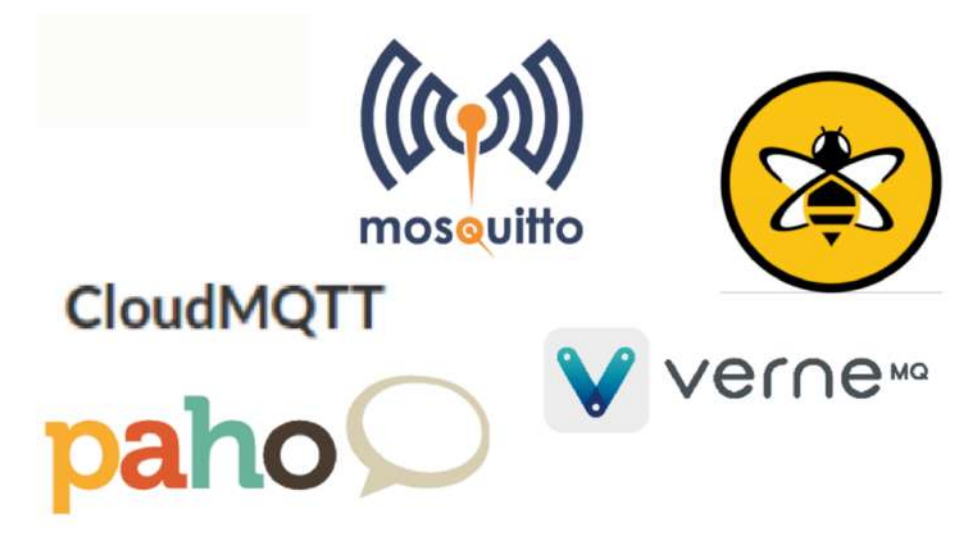

Fonte: Do autor (2022).

#### **3.7 Criação do Broker MQTT**

Como já foi explicado, para que o funcionamento do protocolo MQTT ocorra, é necessário que haja um Broker, ou seja, um servidor que seja responsável por gerenciar o recebimento e envio das mensagens dos tópicos. Nesse projeto, foi usado o Broker do servidor CloudMQTT. A escolha foi feita devido sua grande popularidade, alta velocidade e baixo custo, algo em torno de 25 reais por mês. A criação do Broker em si, é extremamente simples, são necessários apenas alguns dados de cadastro para criação da conta no servidor e um cartão de crédito para o pagamento. Nas figuras 7 e 8 podem ser vistas algumas etapas da criação do broker, juntamente com informações para a conexão dos dispositivos ao mesmo.

Com o Broker criado alguns dados importantes são fornecidos para que seja possível a conexão dos dispositivos ao servidor. Esses dados são:

- Endereço de acesso
- Porta
- Usuário
- Senha

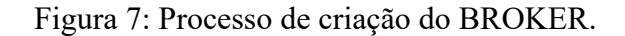

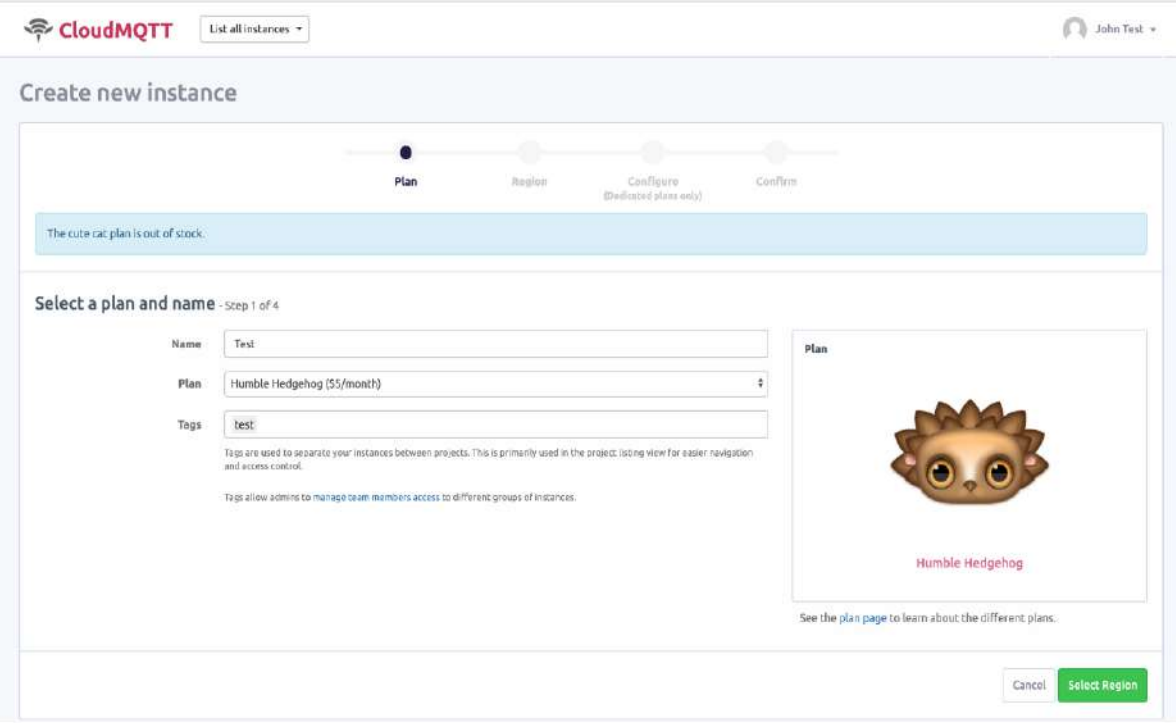

Fonte: Do autor (2022).

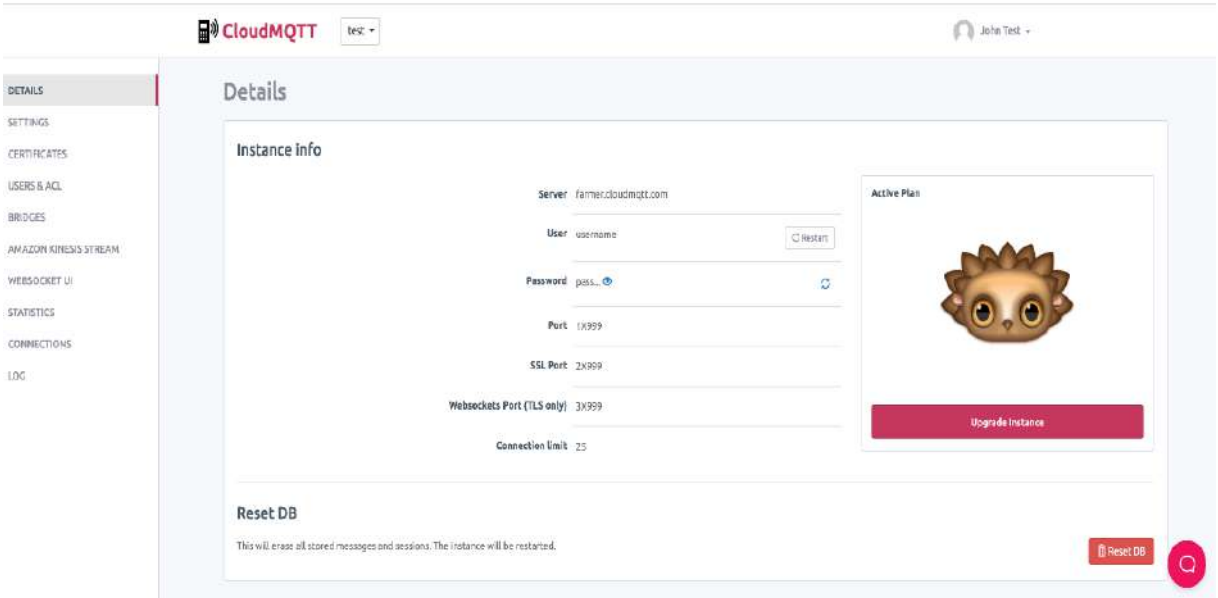

Figura 8: Dados para os dispositivos se conectarem ao BROKER.

Fonte: Do autor (2022).

### **3.8 Aplicativo**

A criação do aplicativo foi feita através do MQTT Dashboard, um app existente na Play Store que auxilia na criação de um sistema supervisório que se comunica por meio do protocolo MQTT. A criação em si é bem simples e intuitiva, basta ter os dados de conexão fornecidos pelo Broker e ter definido o que será mostrado dentro do sistema. Todos os ícones e cores podem ser mudados de acordo com o desejado. Abaixo, na figura 9, pode ser vista a interface criada para o projeto desenvolvido.

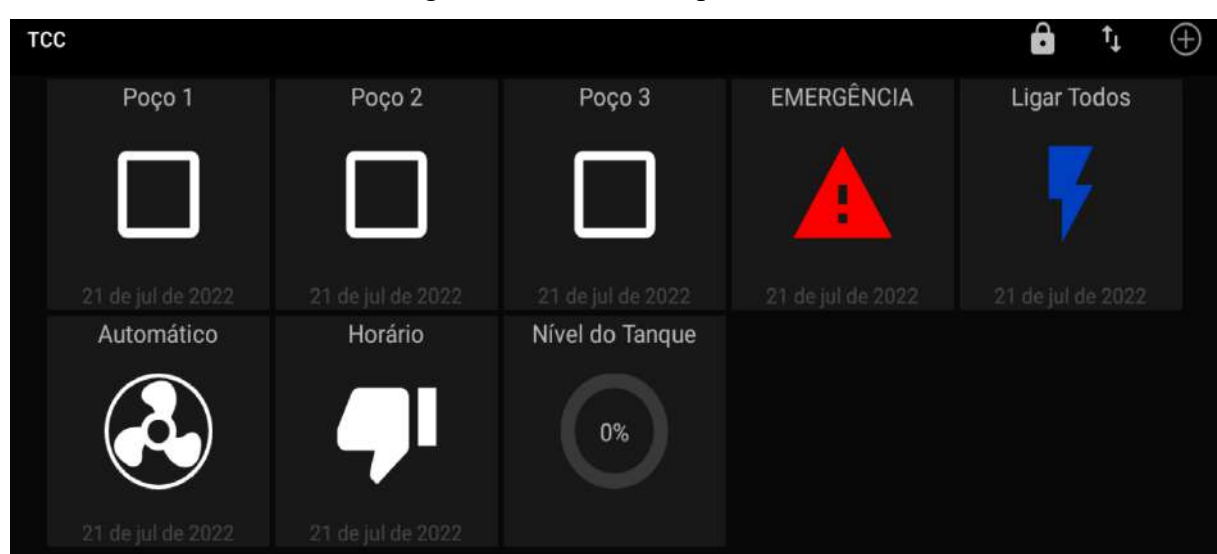

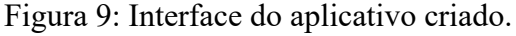

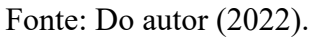

Na configuração de cada botão é possível definir a sua função ao ser acionado, por exemplo, podemos definir em qual tópico a mensagem será enviada e o conteúdo a ser publicado. Além disso, também podemos fazer com que o botão altere seu status caso seja verificado que em determinado tópico existe uma mensagem correspondente a um estado.

#### **3.9 Software de programação**

O software de programação utilizado foi o IDE Arduino, este é um ambiente de desenvolvimento em que são criados os códigos, ou seja, é utilizado para escrever e fazer o upload para as placas compatíveis com um dispositivo da família Arduino, embora a plataforma não tenha sido desenvolvida para programação do ESP, ela pode ser usada normalmente graças a uma biblioteca criada para isso.

A programação em si é simples de ser feita, pois existem várias bibliotecas que são usadas para facilitar o processo, porém a parte mais complicada é a lógica do programa, a qual teve que ser testada por inúmeras vezes. Abaixo, na figura 10, pode ser vista a interface da plataforma de programação citada.

Figura 10: Plataforma de programação IDE ARDUÍNO.

| 団<br>00B11                                                                                                    |
|----------------------------------------------------------------------------------------------------|
| $\overline{\mathbf{G}}$<br><b>REPARATION</b>                                                                                                    |
| Himluis ChickeClismt.h<br>Himrich /E593266WLFi:3>                                                                                                    |
| $111.5232 = 12$<br>rosov - bisit tasi inni<br>senst chart possened = "teaumothrapOS"s<br>const casi" motoscoer = "ais.cioimerc.com"r<br>const int mattret = 11710;<br>const canne agreDser - "chierro":<br>const canra mottPassword = "JyFT94FkmRoT"; |
| ling temporantal = millingy                                                                                                    |
| WifiClismi sapClient;<br>Publishing diam: (expClient);                                                                                                    |
| void satip () {<br>piness (IELE, Grautt);<br>digitalPrincheim, digit:<br>WLFS.tautileaid, passworth;                                                                                                    |
| while (WATE-remember 14 WL_CORROCTED) {<br>налугатов.                                                                                                    |
| client.setBerverdmutServer, mottPort);<br>chienr.merCailbocktoslikeokty                                                                                                    |
| while (iclimationsweed)) [ ]<br>Somma clientEd - "ENVII";<br>client2d == Strang(manics(Oxffff), HEA);<br>if {client.commedi(clientId.c_str(), nqttIser, nqttIesmentd )} {                                                                             |
| I size I<br>the Law (2000):                                                                                                    |
|                                                                                                    |
| client.publish("separ", "ESPEL Logado com especies");<br>client.supercife("nepar");                                                                                                    |
|                                                                                                    |
| Hold-callback(char) topic, hype+ Massage, misigned int langua) {<br>Smial.priming Mensagen recebids no shpicos "17<br>String messageTempo                                                                                                    |

Fonte: Do autor (2022).

#### **4 RESULTADOS E DISCUSSÕES**

Com base nas ideias levantadas, foi construído um protótipo de baixo custo que simulasse o funcionamento real do sistema em questão. Para a construção foram usados muitos materiais simples, como baldes e garrafa pets, conforme mostrado na figura 11. Além disso, foram adquiridos um ESP 32, um módulo relé de 08 canais, três bombas subaquáticas, mangueiras, fios e uma protoboard para fazer as conexões.

Figura 11: Protótipo criado.

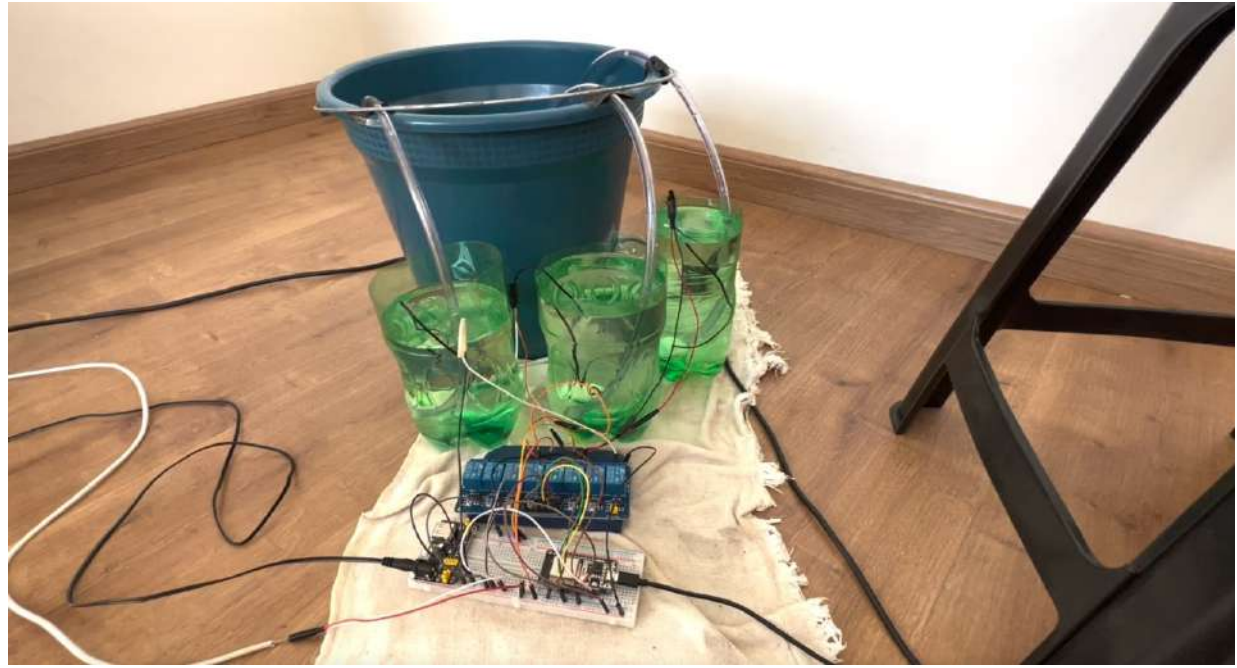

Fonte: Do autor (2022).

 O balde foi usado para simular o reservatório e as garrafas, os poços artesianos. Foram usadas também em cada garrafa, 3 bombas subaquáticas para simularem as bombas dos poços artesianos. Para simplificar o projeto, o horário atual foi simulado por meio de um botão dentro do aplicativo que dava a condição do horário e o nível do tanque era alterado diretamente dentro do Broker.

Todas as regras projetadas para o projeto original, foram respeitadas, assim como todas as funções do aplicativo também foram testadas no protótipo, sendo assim ele foi desenvolvido de forma semelhante ao projeto em grande escala.

O esquema de funcionamento simplificado pode ser visto na figura 12 e o esquema elétrico na figura 13, ambas logo abaixo.

Figura 12: Ilustração esquemática.

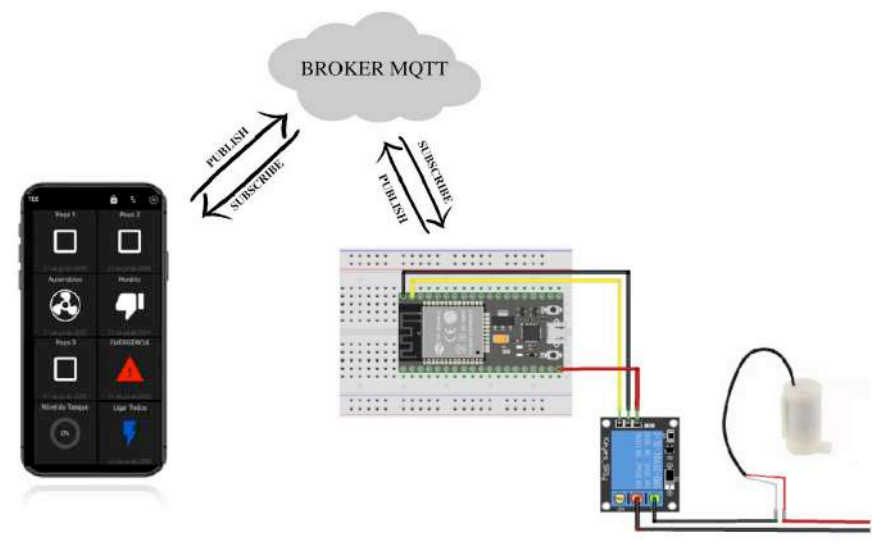

Fonte: Do autor (2022).

Figura 13: Esquema elétrico do protótipo.

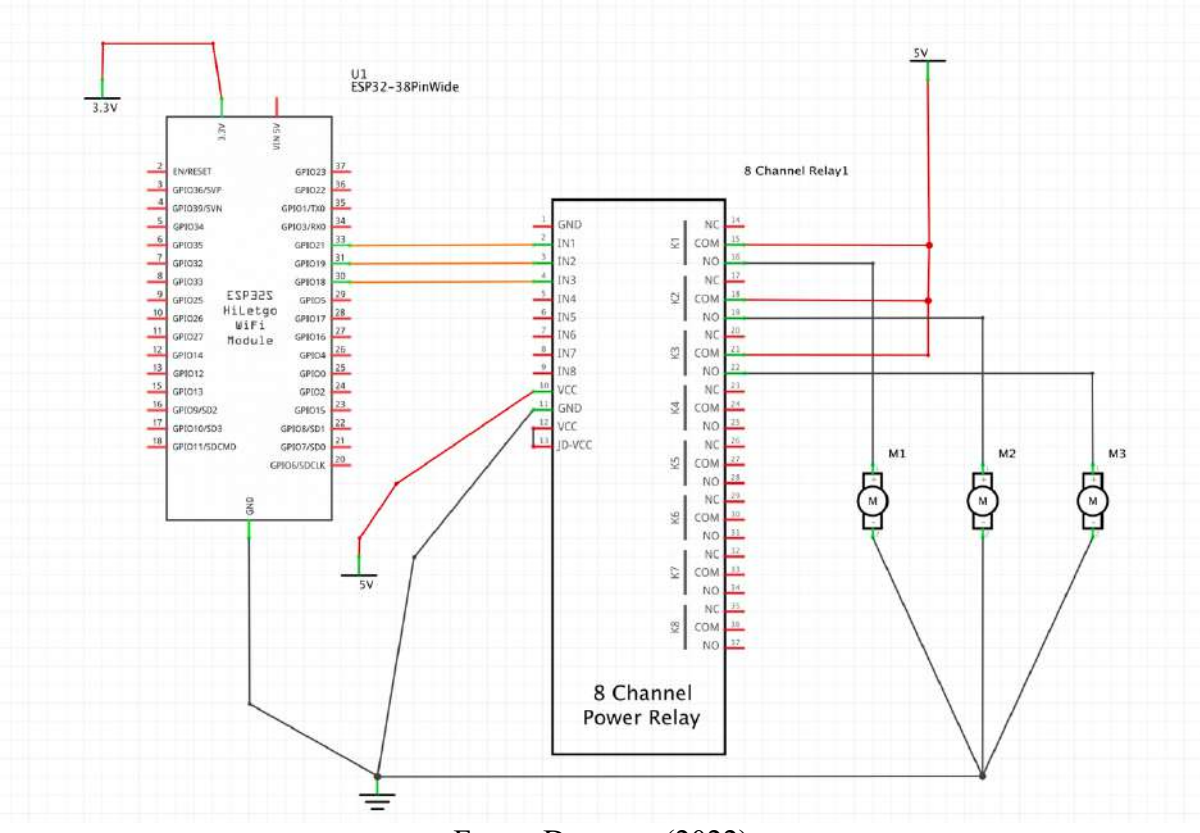

Fonte: Do autor (2022).

É importante lembrar que, o aplicativo mostra o estado atual de funcionamento de cada uma das bombas em tempo real, como pode ser visto na figura 14, sendo esse estado atualizado a cada 2 segundos. Além disso, caso seja dado o comando para o acionamento de alguma bomba, o estado da bomba no supervisório não irá mudar automaticamente, isso ocorrerá somente após o ESP32 retornar a resposta de que o comando foi realizado com sucesso.

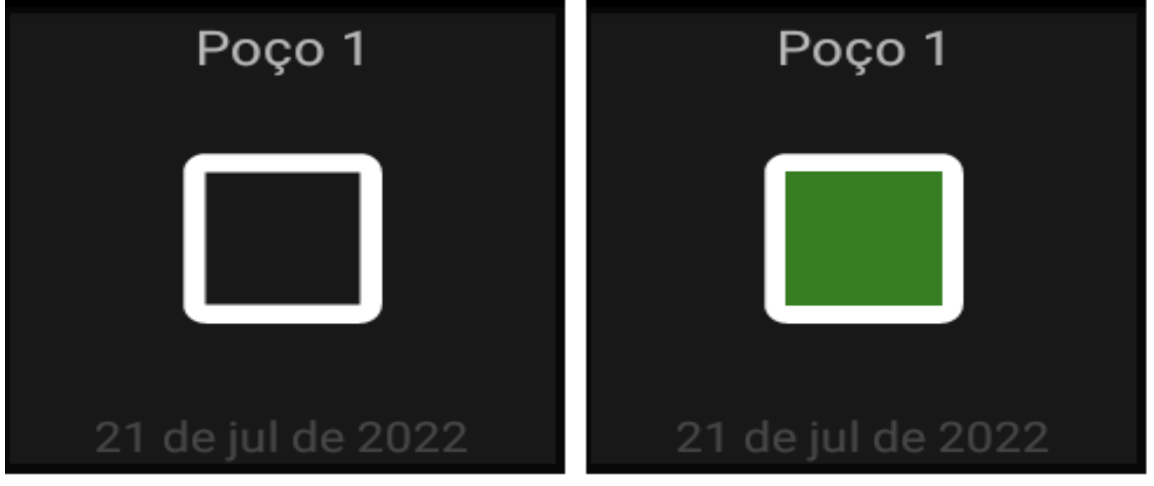

Figura 14: A esquerda o estado para a bomba desligada, a direita, ligada.

A prototipagem ocorreu como esperado, todas as funções funcionaram bem e o sistema trabalhou de forma objetiva sem erros.

No protótipo foi definido que caso o reservatório estivesse abaixo de 30%, todas as bombas seriam ligadas simultaneamente, e claro, a particularidade de funcionamento do poço "B" seria respeitada, porém para fins de teste o tempo seria de 3 segundos. Além disso, caso o nível estivesse entre 31 e 60%, somente a bomba dos poços "A" e "B" seriam ligadas, já se o nível estivesse entre 61 e 90% somente a bomba do poço "A" seria ligada e caso o nível estivesse acima de 90%, todas as bombas permaneceriam desligadas, todas essas informações podem ser vistas na tabela 4, descrita logo abaixo.

Tabela 4: Níveis de funcionamento das bombas.

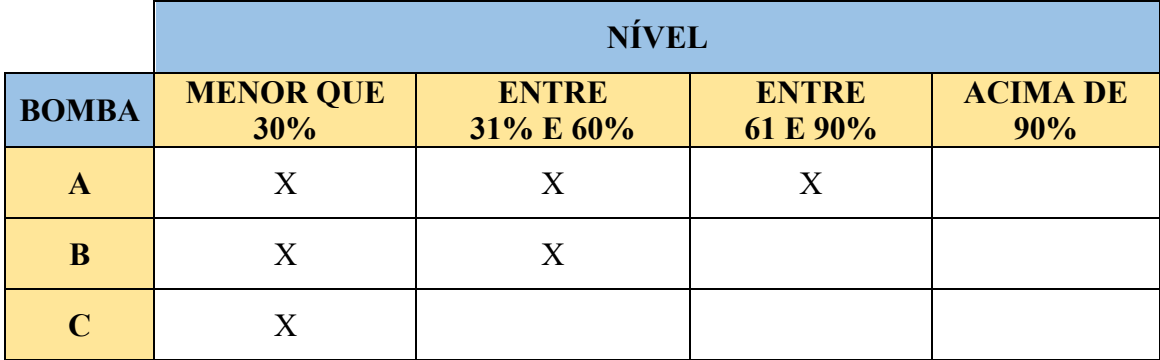

Fonte: Do autor (2022).

Todas as faixas de nível foram testadas e o funcionamento correspondeu ao esperado.

Fonte: Do autor (2022).

O micro controlador ESP 32 se mostrou capaz e confiável para tal operação, mesmo operando em nível de um protótipo, já que as correntes elétricas e esforço submetido a ele não seriam significativamente diferentes do projeto real. O mesmo se aplica ao módulo relé que também trabalhou com eficiência.

O aplicativo também se mostrou com rápida resposta, leve e eficiente em cumprir sua função. Todos os botões funcionaram bem e os estados das bombas estavam sendo identificados corretamente sem nenhum problema.

#### **5 CONCLUSÃO**

O setor agrícola tem importância indiscutível no mercado brasileiro, sendo assim otimiza-lo e trazer melhorias é de extrema importância. Além disso, proporcionar por meio da tecnologia a melhora de vida e a facilitação no trabalho do agricultor que usualmente já se depara com grandes dificuldades, é algo de grande valia.

O desenvolvimento deste protótipo foi construído de uma forma simples, desenvolvendo um layout de fácil utilização, mas de grande utilidade e que poderá levar a futuros projetos comerciais atendendo segmentos do mercado agrícola com um excelente custo benefício.

No caso da implementação do projeto na fazenda MALU, os ganhos seriam excelentes pois além de não ser mais necessário pagar um funcionário horas extras fora do seu horário comum de trabalho, o proprietário da fazenda também ganharia um sistema totalmente autônomo que também poderia ser acionado a distância e com todas as informações de nível e estado de funcionamento diretamente na palma de sua mão em qualquer lugar do mundo.

Um possível problema desse projeto, mas que não se aplica a fazenda MALU, é a falta de internet dentro da propriedade, o que poderia ser resolvido através da criação de um servidor MQTT que, ao invés de estar hospedado na internet, estaria hospedado dentro de um Raspberry Pi numa rede interna, havendo no caso a perca da possibilidade de comandos remotos fora dessa rede interna da fazenda, mas sem afetar o funcionamento principal do sistema.

Esse projeto foi de grande valia, já que foi possível aplicar muitos conhecimentos de programação e prototipagem aprendidos durante o curso e também a ir além disso na busca de mais conhecimento que poderá ser aplicado futuramente em grandes trabalhos.

# **REFERÊNCIAS BIBLIOGRÁFICAS**

SCHILDT, Hebert. **C completo e Total.** 1996. Disponível em: <https://www.inf.ufpr.br/lesoliveira/download/c-completo-total.pdf>. Acesso em: 05/08/2022.

MOREIRA, D.A.A **Administração da Produção e Operações**. São Paulo: Cengage Learning, 2009.

LEMOS, GB. **Otimização de Processos Organizacionais.** Disponível em: <https://www.maxwell.vrac.puc-rio.br/29151/29151.PDF>. Acesso em: 20 de jul. 2022.

SCHWAB, Klaus. **Aplicando a quarta revolução industrial**. São Paulo: EDIPRO, 2018

MAGRANI, Eduardo. **A internet das coisas**. Rio de Janeiro: FGV Editora, 2018.

KOTHMAYR, A. Kemper. A real-time service-oriented architecture for Industry 4.0. Disponível em: < http://kothmayr.net/research/rtsoa/>. Acessado em: 25 ago. 2022.

O'GRADY, Michael J.; O'HARE, Gregory M.p.. **Modelling the smart farm. Information Processing In Agriculture**, [s.l.], v. 4, n. 3, p.179-187, set. 2017. Elsevier BV. Disponível em: <http://dx.doi.org/10.1016/j.inpa.2017.05.001>. Acessado: 18 ago. de 2022.

LOPES, Maurício Antônio. **Saúde, nutrição e os alimentos do futuro**. Correio Brasiliense. Brasilia, p. 13-13. 15 abr. 2015. Disponível em: < https://ainfo.cnptia.embrapa.br/digital/bitstream/item/133016/1/Saude-nutricao-ealimentos.pdf>. Acesso em: 19 ago. 2022.

PARRONCHI, Pietro. **Os Pioneiros do desenvolvimento e a Nova Agricultura 4.0: desenvolvimento econômico a partir do campo?** Disponível em: <http://scholar.googleusercontent.com/scholar?q=cache:HnGcCDIQrKMJ:scholar.go ogle.com/&hl=pt-BR&as\_sdt=0,5&as\_vis=1>. Acessado em: 24 ago. 2022.

CLERCQ, Matthieu de. VALTS, Anshu. BIEL, Alvaro. **Agriculture 4.0: The future of farming technology**. World Government Summit. Anais. Fev. 2018. Dubai. Disponível em: <https://www.worldgovernmentsummit.org/api/publications/document?id=95df8ac 4-e97c-6578-b2f8-ff0000a7ddb6>. Acessado em: 30 ago. 2022.

RIBEIRO, Josiane Gonçalves; MARINHO, Douglas Yusuf; ESPINOSA, Jose Waldo Martínez. **Agricultura 4.0: Desafios à produção de alimentos e inovações tecnológicas**. Simpósio de Engenharia de Produção (SIENPRO). Anais. Catalão, Goiás. 2018. Disponível em: <http://sienpro.catalao.ufg.br/up/1012/o/

AGRICULTURA\_4.0\_DESAFIOS\_%C3%80\_PRODU%C3%87%C3%83O\_DE\_ALIM ENTOS\_E\_INOVA%C3%87%C3%95ES\_TECNOL%C3%93GICAS.pdf>. Acessado em: 30 ago. 2022.

INAMASU, Ricardo. **A agricultura está avançando: conheça os avanços da tecnologia**. Disponível em: <https://digital.agrishow.com.br/voce-esta-preparadopara-o-futuro-daagricultura/>. Acessado em: 05 set. 2022.

FACHIN, Ricardo. **Agricultura 4.0: revolução tecnológica no campo**. Disponível em:< https://www.grupocultivar.com.br/artigos/agricultura-4-0-revolucao-tecnologicano-campo>. Acessado em: 01 jul. 2022.

NOVELLI, Natan tu. **Agronegócio: a aplicação da indústria 4.0 na melhora da produtividade e rendimento**.

MARTINS, Roberto Antônio, MELLO, Carlos Pereira, TURRIONI, Joao Batista. **Guia para elaboração de monografia e TCC em engenharia de produção**. São Paulo: Atlas, 2013.

JAFFEY, Toby. MQTT and CoAP, **IoT protocols**. 2014. Disponível em: < http://www.eclipse.org/community/eclipse\_newsletter/2014/february/article2.php>. Acesso em 16 ago. 2022.

BYERS, Charles. **IoT Actuators and Sensors.** Disponível em: < https://br.mouser.com/blog/blog/blog/iot-actuators-and-sensors>. Acessado em: 22 ago. 2022.

**ANEXOS –** Programação do ESP32 #include <PubSubClient.h>  $\#$ include  $\leq$ WiFi.h>

int RELE1 =  $27$ ; int RELE2 =  $33$ ; int RELE3 =  $32$ ; int auxpoco  $= 0$ ; const char\* ssid = "Evangelista"; const char\* password = "EVANG3LISTA"; const char\* mqttServer = "driver.cloudmqtt.com"; const int mqttPort = 18938; const char\* mqttUser = "cixxjofj"; const char\* mqttPassword = "gaFxhfOUECWu";

long tempoInicial = millis(); long tempoInicialpoco = millis $($ );

WiFiClient espClient; PubSubClient client(espClient);

void setup() { Serial.begin(115200); pinMode (RELE1, OUTPUT); digitalWrite(RELE1, HIGH); pinMode (RELE2, OUTPUT); digitalWrite(RELE2, HIGH); pinMode (RELE3, OUTPUT); digitalWrite(RELE3, HIGH); WiFi.begin(ssid, password);

```
while (WiFi.status() != WL_CONNECTED) {
 delay(500); }
```

```
 client.setServer(mqttServer, mqttPort);
 client.setCallback(callback);
```

```
 while (!client.connected()) {
  String clientId = "ESP32";
 clientId += String(random(0xffff), HEX);
  if (client.connect(clientId.c_str(), mqttUser, mqttPassword )) {
  } else {
```

```
 delay(2000);
  }
 }
```

```
 client.publish("nepar", "ESP32 Logado com sucesso");
 client.subscribe("nepar");
```

```
 client.publish("estado1", "1off");
  client.publish("estado2", "2off");
  client.publish("estado3", "3off");
}
void callback(char* topic, byte* message, unsigned int length) {
  Serial.println("Mensagem recebida no tópico: ");
  String messageTemp;
 for (int i = 0; i < length; i++) {
  messageTemp += (char) message[i]; }
  Serial.println(messageTemp);
 if (messageTemp == "1on") {
   digitalWrite(RELE1, LOW);
   client.publish("estado1", "1on");
  }
 if (messageTemp = "1off") {
   digitalWrite(RELE1, HIGH);
   client.publish("estado1", "1off");
 }
 if (messageTemp == "2on") {
   digitalWrite(RELE2, LOW);
   client.publish("estado2", "2on");
  }
 if (messageTemp == "2off") {
   digitalWrite(RELE2, HIGH);
   client.publish("estado2", "2off");
  }
 if (messageTemp == "3on") {
   digitalWrite(RELE3, LOW);
  auxpoco = 1;
   client.publish("estado3", "3on");
  }
 if (messageTemp == "3off") {
   digitalWrite(RELE3, HIGH);
  auxpoco = 0; client.publish("estado3", "3off");
 }
 if (messageTemp == "offall") \{ digitalWrite(RELE1, HIGH);
   digitalWrite(RELE2, HIGH);
   digitalWrite(RELE3, HIGH);
   client.publish("estado1", "1off");
   client.publish("estado2", "2off");
```

```
 client.publish("estado3", "3off");
  auxpoco = 0; }
  if (messageTemp == "onall") \{ digitalWrite(RELE1, LOW);
   digitalWrite(RELE2, LOW);
   digitalWrite(RELE3, LOW);
   client.publish("estado1", "1on");
   client.publish("estado2", "2on");
   client.publish("estado3", "3on");
  auxpoco = 1; }
}
void loop() {
  client.loop();
 long tempoAtual = millis();
 if (tempoAtual > (tempoInicial + 2000)) {
  if (digitalRead(RELE1) == 1) {
    client.publish("estado1", "1off");
 }
  if (digitalRead(RELE1) == 0) {
    client.publish("estado1", "1on");
 }
  if (digitalRead(RELE2) == 1) {
    client.publish("estado2", "2off");
 }
  if (digitalRead(RELE2) == 0) {
    client.publish("estado2", "2on");
 }
  if (digitalRead(RELE3) == 1 and auxpoco == 0) {
    client.publish("estado3", "3off");
 }
  if (digitalRead(RELE3) == 0) {
    client.publish("estado3", "3on");
 }
  if (auxpoco == 1) {
    client.publish("estado3", "3on");
 }
   tempoInicial = tempoAtual;
  }
  // Regra do poço 3 de tempo
 long tempoAtualpoco = millis();
 if ((\text{auxpoco} == 1) and (\text{tempoAtualpoco} > (\text{tempoInicialpoco} + 3000)))if (digitalRead(RELE3) == 0) {
    digitalWrite(RELE3, HIGH);
```

```
 }
 else {
 digitalWrite(RELE3, LOW);
   }
  tempoInicialpoco = tempoAtualpoco;
 }
```

```
delay(10);
}
```